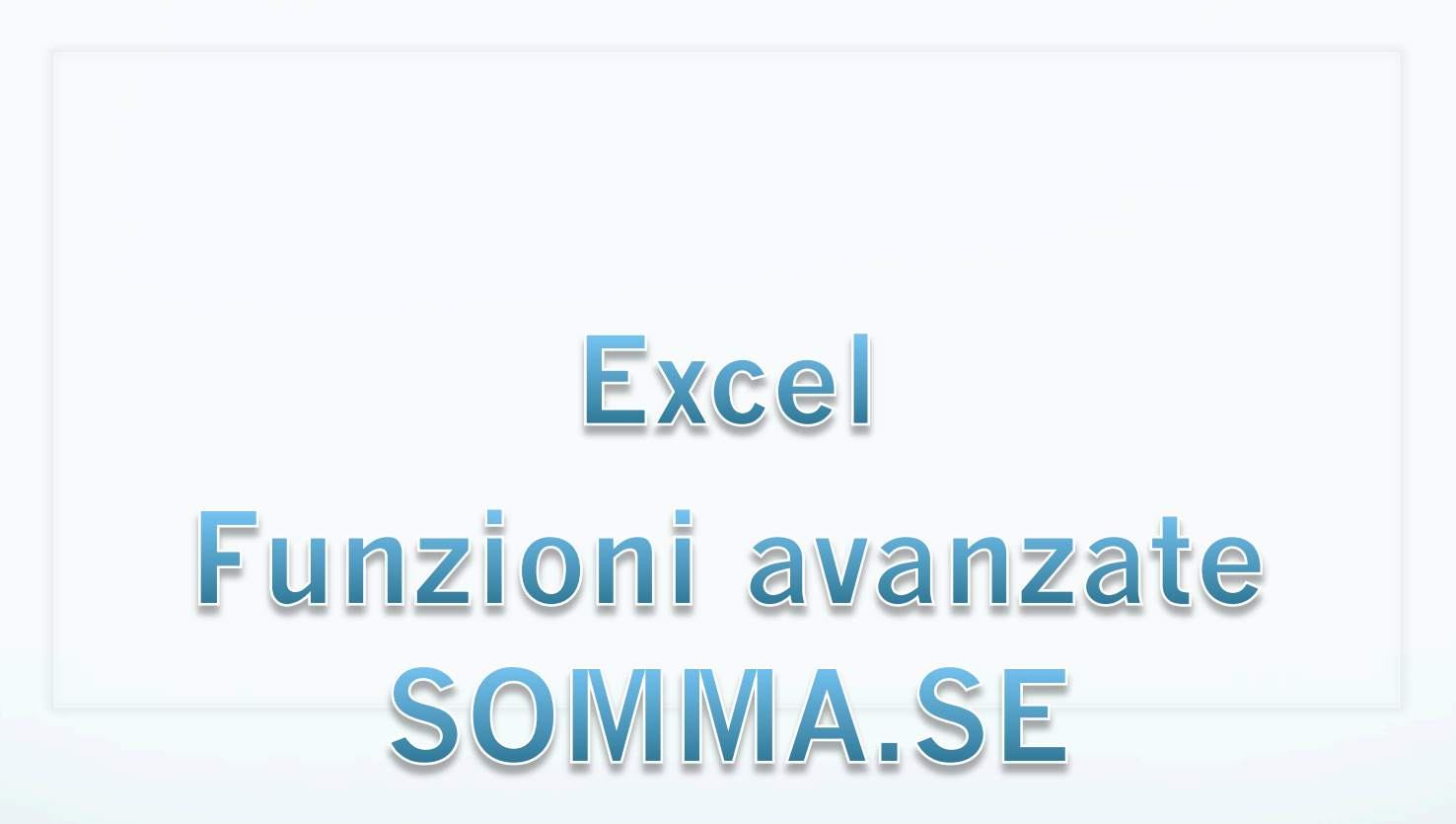

© Giselda De Vita

## Ripasso: Funzione SE

 La funzione SE, restituisce un valore se la condizione specificata ha valore VERO e un altro valore se essa ha valore FALSO.

#### **=SE(test; se\_vero; se\_falso)**

# Ripasso: Funzione CONTA.SE

- Fra le funzioni statistiche di Excel la funzione CONTA.SE, e ̀ utile per contare quante volte il contenuto in un intervallo di celle si ripete.
- La sintassi è la seguente:

#### **=CONTA.SE(intervallo;criteri)**

 La funzione Somma le celle specificate secondo un criterio assegnato.

=SOMMA.SE(intervallo;criteri;int\_somma)

- Intervallo è l'intervallo di celle che si desidera calcolare.
- Criteri sono i criteri in forma di numeri, espressioni o testo che determinano le celle che verranno sommate.
- L'argomento Int\_somma è costituito dalle celle che, se si verifica la condizione, verranno sommate. Se questo argomento è omesso, verranno sommate le celle dell'argomento Intervallo.

## Esempio SOMMA.SE

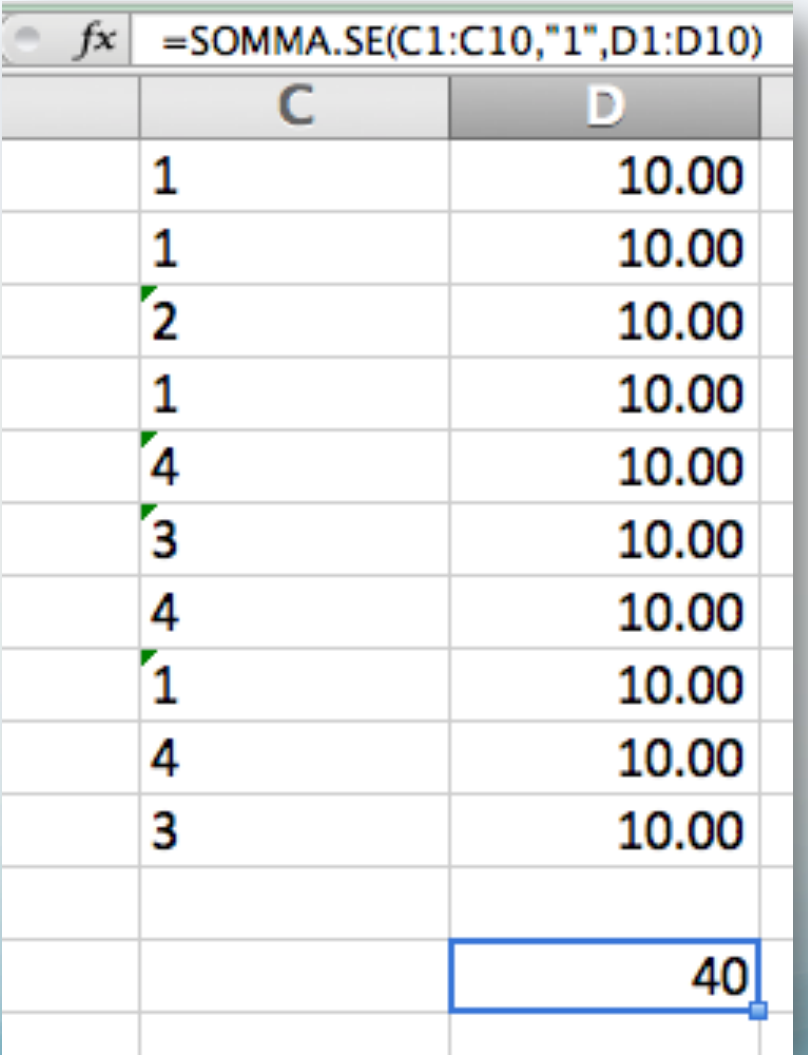

© Giselda De Vita

## SOMMA.SE esercitazione

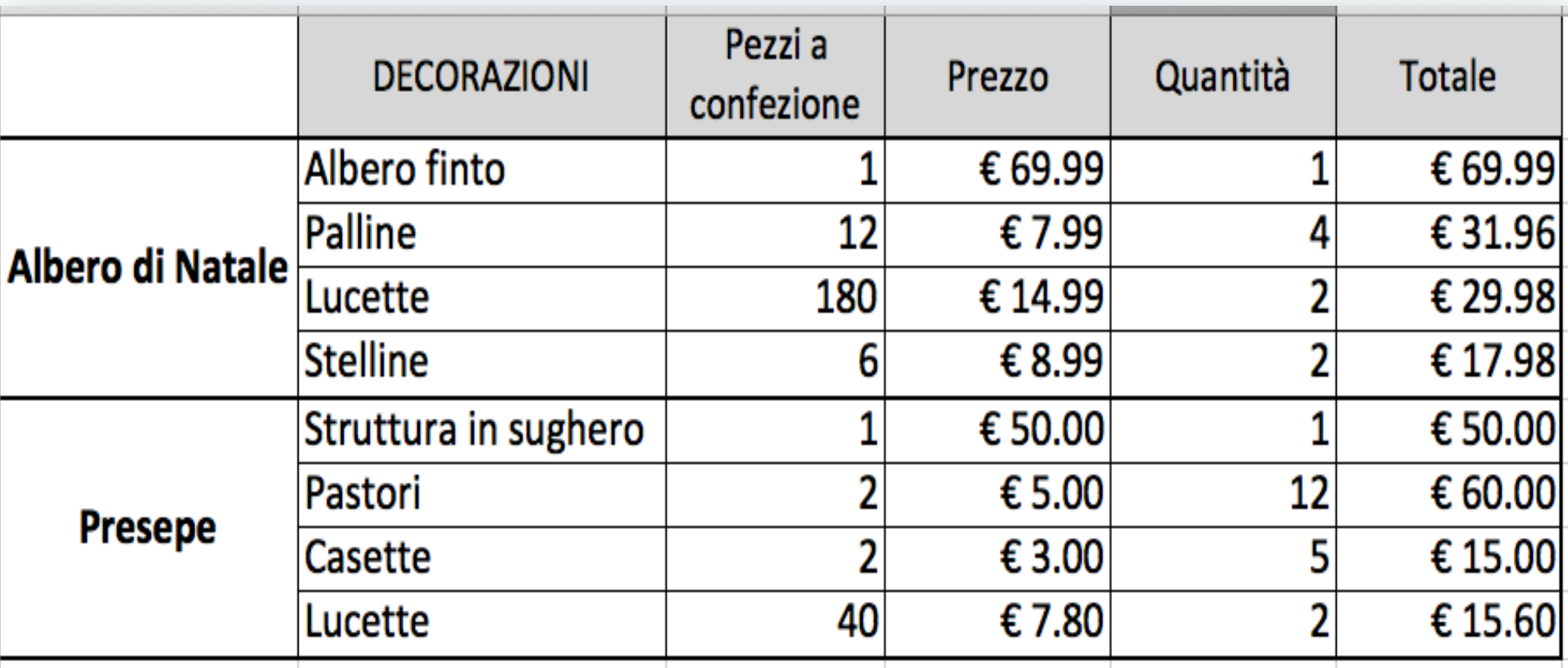

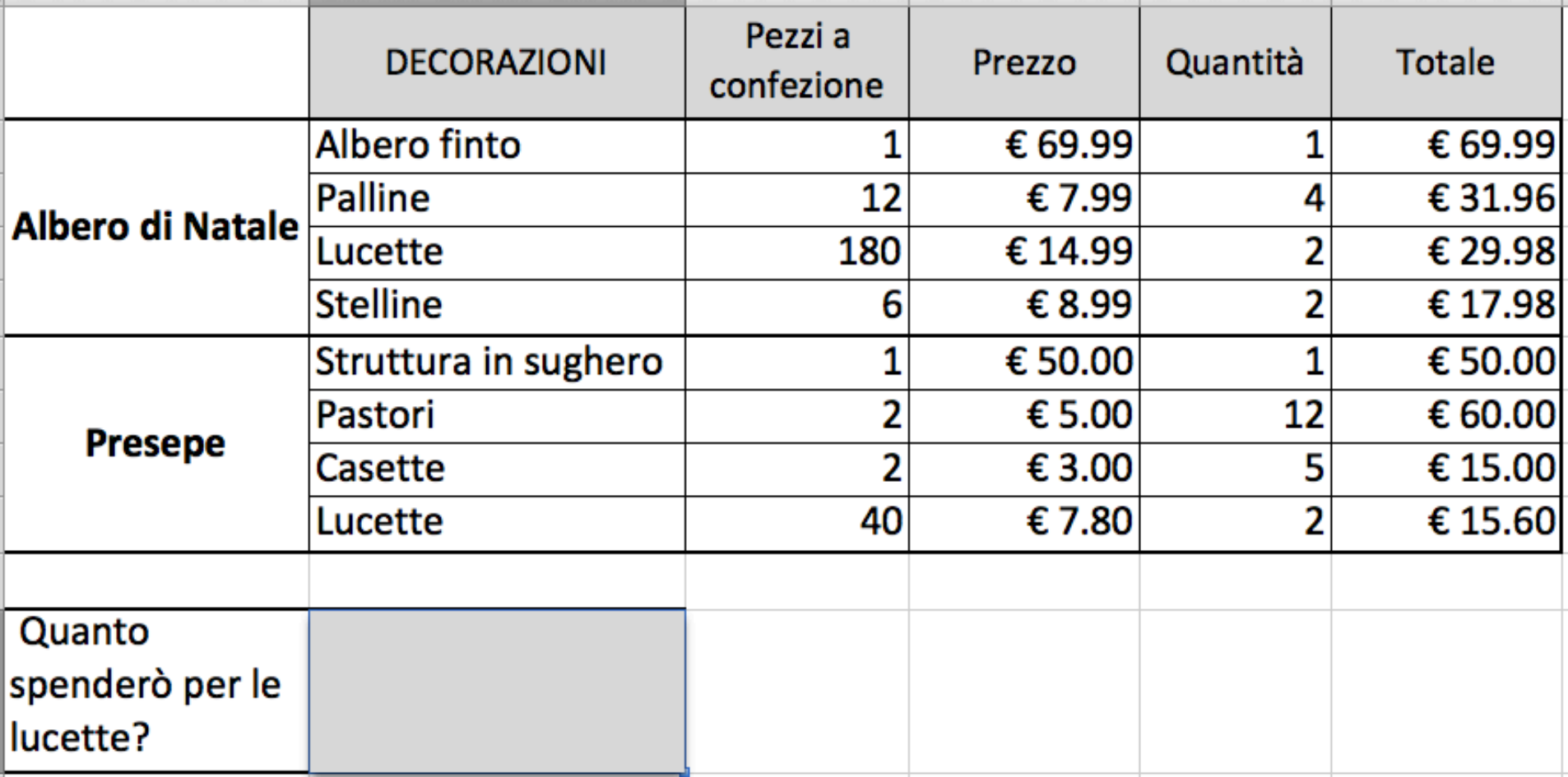

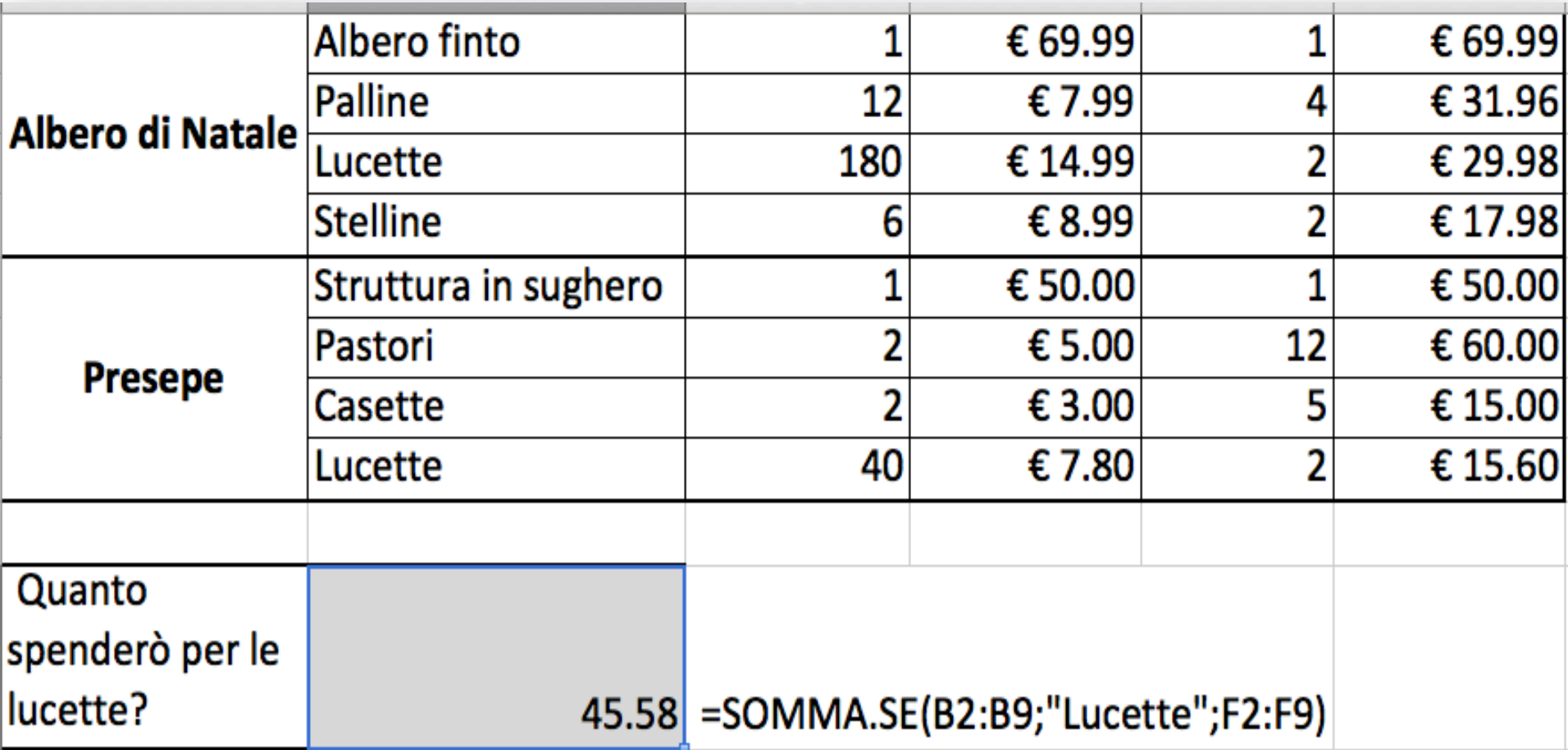

• Quante lucette avrò in totale?

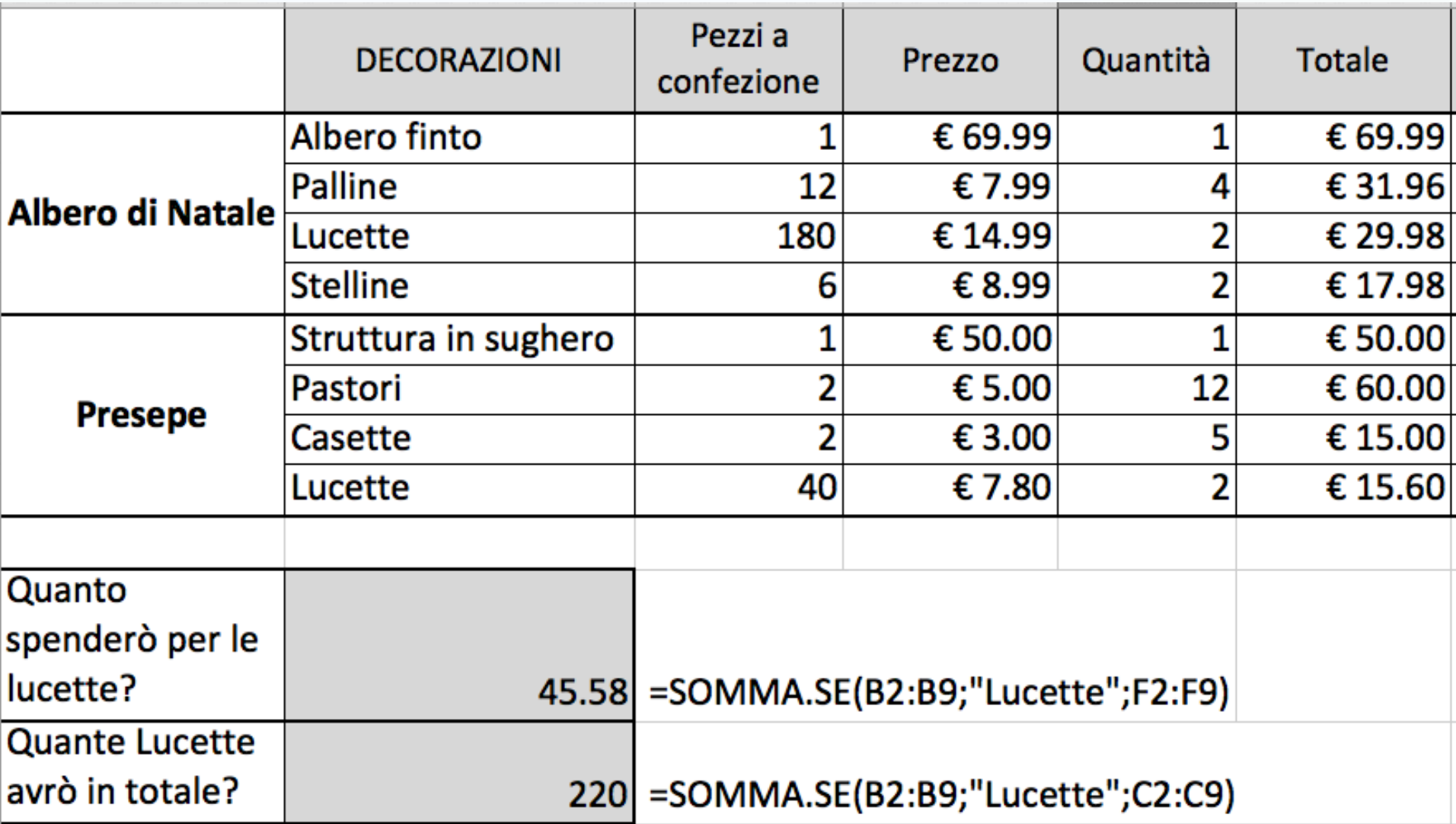

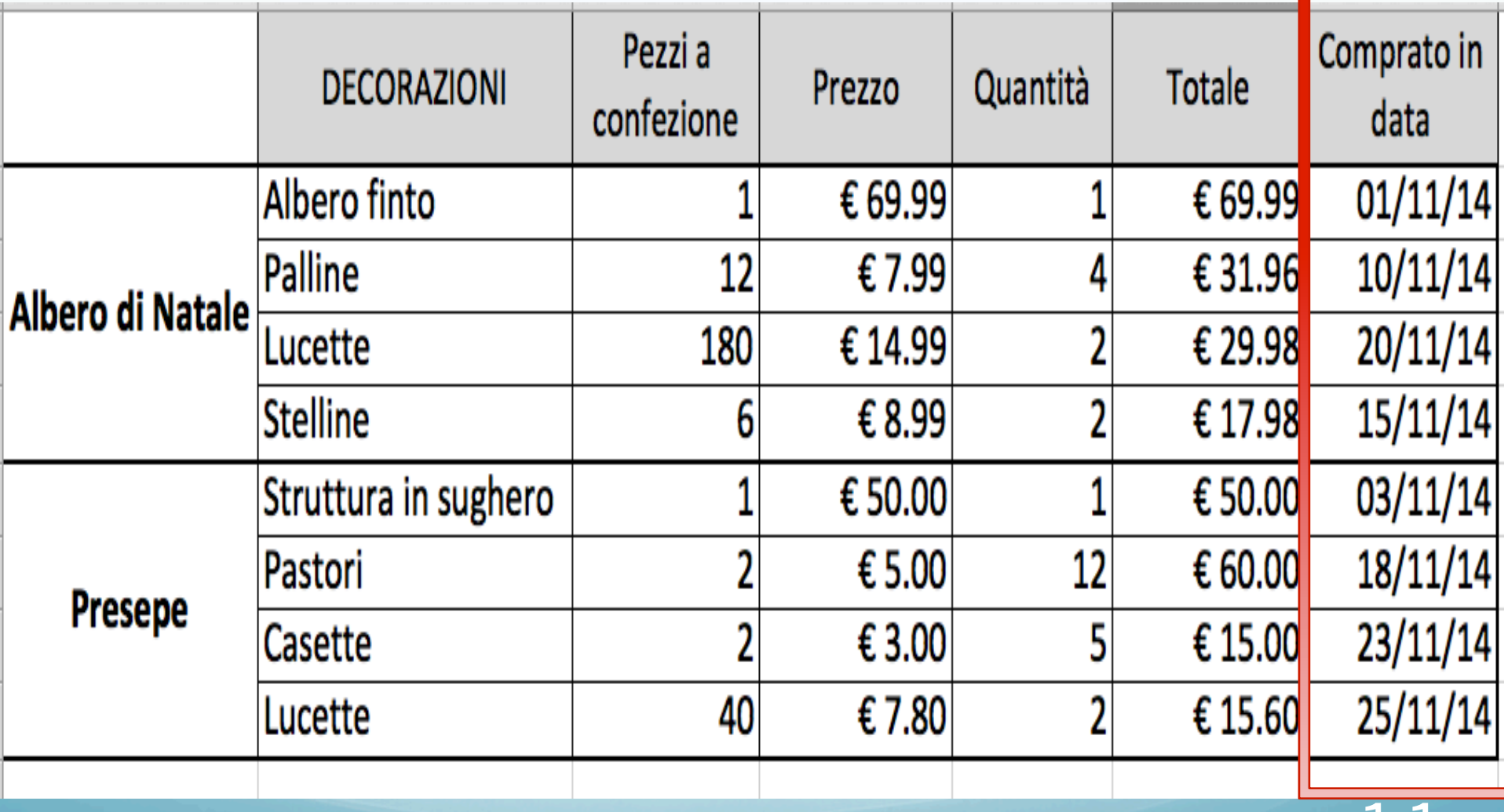

© Giselda De Vita

Quanto ho speso prima del 19 Novembre?

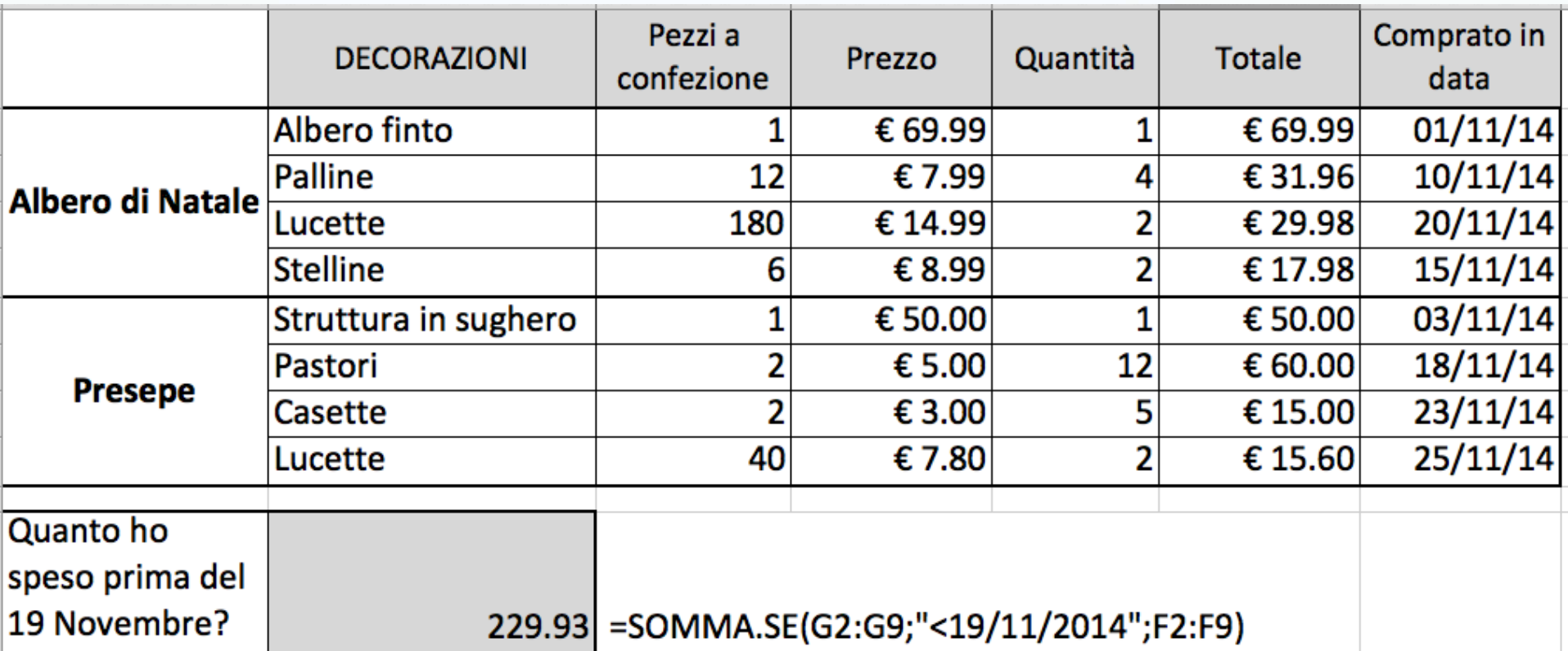